# **Machine Learning**

Benno Stein Theo Lettmann Michael Völske Martin Potthast

# **Contents**

- I. Introduction
- II. Machine Learning Basics
- I. III. Linear Models
- II. IV. Neural Networks
	- V. Support Vector Machines
	- VI. Decision Trees
	- VII. Bayesian Learning
	- VIII. Learning Theory
- III. IX. Deep Learning
	- X. Ensemble Methods and Meta Learning
	- XI. Reinforcement Learning

# **Objectives**

- ❑ understand and explain basic concepts of machine learning
- ❑ understand formalized concepts and methods
- ❑ be able to implement concepts and methods in the form of algorithms
- ❑ be able to sensibly select, adapt, and apply relevant methods
- ❑ be able to educate oneself

# **Related Fields**

- 
- 2. Mathematics
- 3. Artificial Intelligence **[methods, algorithms]**
- 4. Heuristic Search
- 5. Information Retrieval
- 6. Knowledge Processing
- 7. Natural Language Processing
- 8. Decision Support Systems **Exercision Support Systems and Systems [applications]**
- 9. Medical Systems
- 10. Search Engines
- 11. Self-driving cars
- 12. Writing Support Systems

### 1. Statistics **Example 2.1 Statistics Example 2.1** Statistics **and Example 2.1** Statistics **Example 2.1** Statistics **Example 2.1** Statistics **Example 2.1** Statistics **Example 2.1** Statistics **Example 2.1** Statistics **Exa**

## **Literature**

### Machine Learning:

- ❑ T. Mitchell. *Machine Learning* 1st edition, McGraw-Hill, 1997. [www.cs.cmu.edu/](https://www.cs.cmu.edu/~tom/mlbook.html)∼tom/mlbook.html
- ❑ C.M. Bishop. [Interview 2018 @ MS [Research\]](https://www.microsoft.com/en-us/research/podcast/machine-learning-and-the-learning-machine-with-dr-christopher-bishop/) *Pattern Recognition and Machine Learning* 2nd edition, Springer 2006. [www.microsoft.com/en-us/research/people/cmbishop/prml-book/](https://www.microsoft.com/en-us/research/people/cmbishop/prml-book/)
- ❑ T. Hastie, R. Tibshirani, J. Friedman. *The Elements of Statistical Learning* 2nd edition, Springer, 2009. statweb.stanford.edu/∼[hastie/ElemStatLearn/](https://web.stanford.edu/~hastie/ElemStatLearn/) (2017)
- ❑ I. Goodfellow, Y. Bengio, A. Courville. *Deep Learning* MIT Press, 2016. [deeplearningbook.org](http://deeplearningbook.org)

## **Literature**

#### Machine Learning: (continued)

❑ N. Cristianini, J. Shawe-Taylor.

*An Introduction to Support Vector Machines and Other Kernel-based Learning Methods* Cambridge University Press, 2000.

- ❑ L. Breiman, J.H. Friedman, R.A. Olshen, C.J. Stone. *Classification and Regression Trees* CRC Press reprint, 1998.
- ❑ V. Vapnik.

*The Nature of Statistical Learning Theory* 2nd edition, Springer 2000.

Programming:

- ❑ The Jupyter Project. *JupyterHub* Version 4.0. [jupyter.org](https://jupyter.org)
- ❑ Microsoft Corporation. *Visual Studio Code* Version 1.83. [code.visualstudio.com](https://code.visualstudio.com/)

❑ JetBrains, Inc. *PyCharm IDE* Version 2023.2.2. [www.jetbrains.com/pycharm](https://www.jetbrains.com/pycharm/)

### Machine Learning:

- ❑ *NumPy* Version 1.26. [numpy.org](https://numpy.org)
- ❑ *scikit-learn: Machine Learning in Python* Version 1.3. [scikit-learn.org](https://scikit-learn.org/stable/)

### Statistics:

❑ R Development Core Team. *R* Version 4.3. [www.r-project.org](http://www.r-project.org)

❑ E. Jones, T. Oliphant, P. Peterson and others. *SciPy* Version 1.11. [www.scipy.org](http://www.scipy.org)

❑ J. W. Eaton. *GNU Octave* Version 8.3. [www.gnu.org/software/octave](http://www.gnu.org/software/octave/)

Lab Class Setup

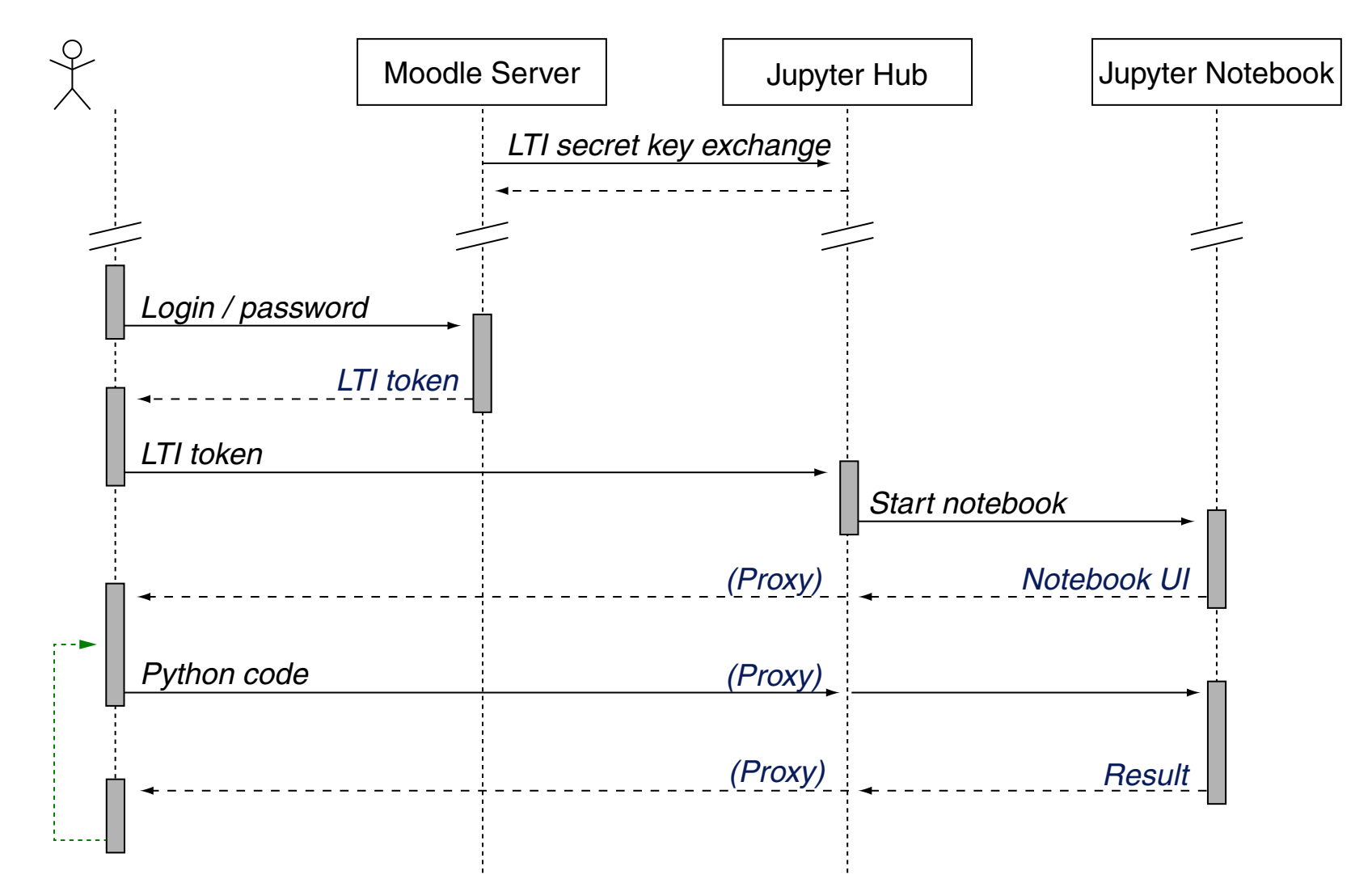

Lab Class Setup (continued)

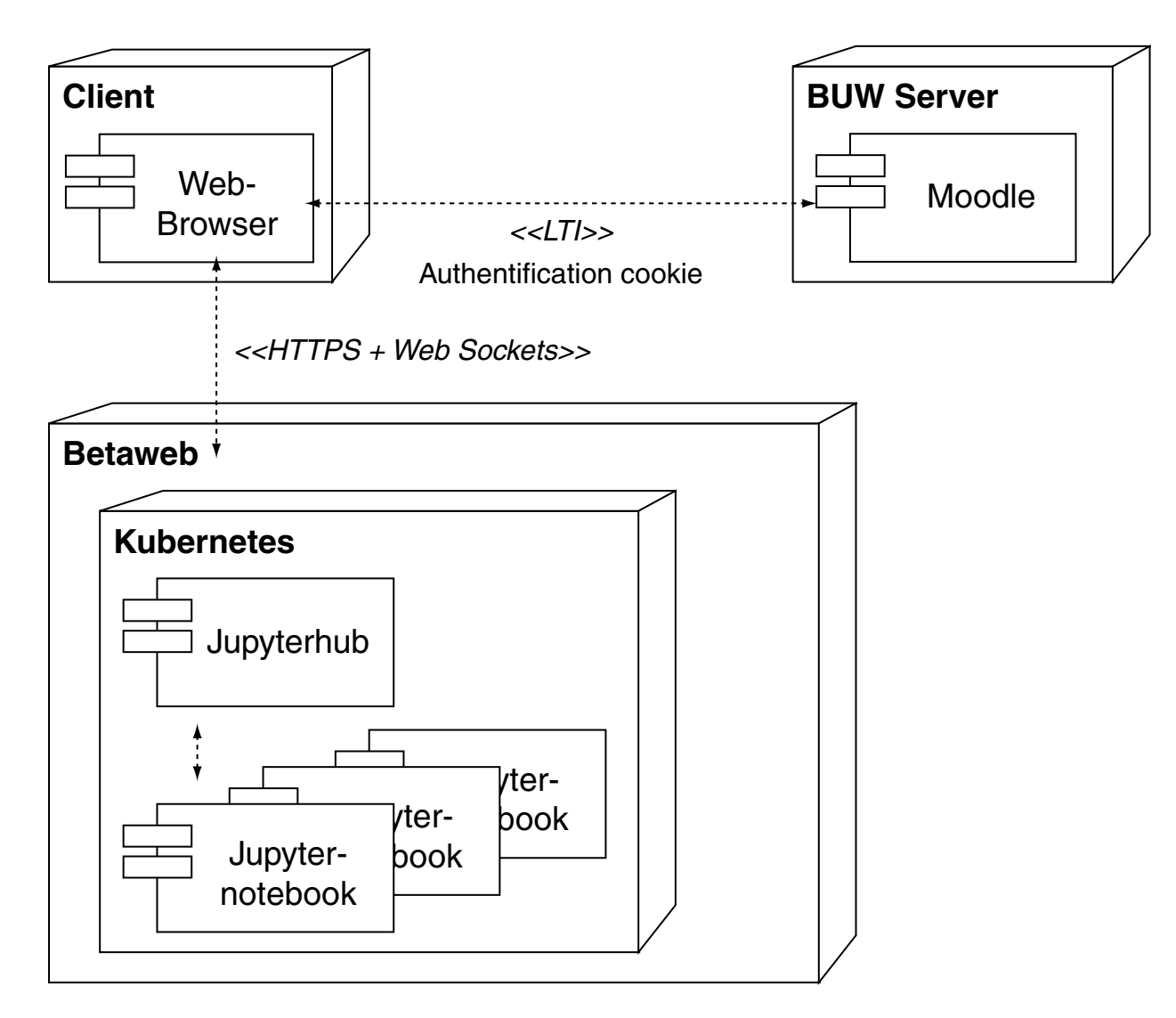